# **CODE - INDIVIDUAL STOCK MOMENTUM**

## **Table of Contents**

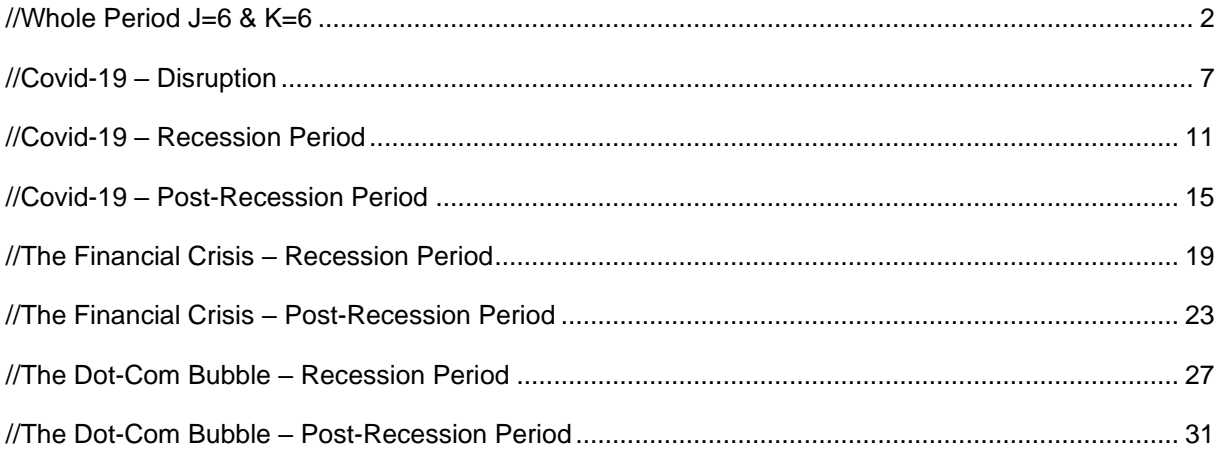

## <span id="page-1-0"></span>**//Whole Period J=6 & K=6**

## **//Set up the import options and import the data//**

use "C:\Users\Katar\OneDrive\Dokumenter\Master\Master thesis oppgave\6-months individual mom\Only data.dta"

//small letters on all variables rename PERMNO permno rename SHRCD shrcd rename EXCHCD exchcd rename SICCD siccd rename PRC prc rename RET ret rename SHROUT shrout

//Translate time variable to month and make it readable //Data from January 1965 – March 2022  $gen \n<sub>mod</sub> = \n<sub>mod</sub>(date)$ format mofd %tm xtset permno mofd, monthly unique permno

### **//Data cleaning//**

*//Remove top 1% return and bottom 1% return* winsor2 ret, cuts(1 99) trim by(mofd) replace ret=ret\_tr drop ret\_tr

*//keep exchange code if it is in NYSE, NASDAQ, NYSE American* keep if exchcd  $== 1$  | exchcd  $== 2$  | exchcd  $== 3$ 

*//keep share code if they are ordinary common securities* keep if shrcd  $== 10$  | shrcd  $== 11$ 

*//Remove share price below 5* drop if prc < 5

## **//Momentum portfolio J=6//** /**/Formation period: Calculate last 6 months return, and skip 1 month – J=6**  sort permno mofd by permno: gen preret6\_skip = (1+l2.ret)\*(1+l3.ret)\*(1+l4.ret)\*(1+l5.ret)\*(1+l6.ret)

**//Rank stocks based on past 6-month return:** *the command creates the variable p\_6 which ranks each stock based on their past 6 months return every month, into 10 quantiles//* astile  $p_6$  = preret6 skip, by(mofd) nq(10)

### **//Holding period: Generate future 6 months return, K=6**

```
gen fret = ret
sort permno mofd
by permno: replace fret = (\text{ret} + \text{f.ret} + \text{f2.ret} + \text{f3.ret} + \text{f4.ret} + \text{f5.ret})
```

```
//Holding period: Generate returns for future months in each of the 10 portfolios 
bysort mofd: gen losers=fret if p_6==1
bysort mofd: gen p2=fret if p_6==2
bysort mofd: gen p3=fret if p_6==3
bysort mofd: gen p4=fret if p_6==4
bysort mofd: gen p5=fret if p_6==5
bysort mofd: gen p6=fret if p_6==6
bysort mofd: gen p7=fret if p_6==7
bysort mofd: gen p8=fret if p_6==8
bysort mofd: gen p9=fret if p_6==9
bysort mofd: gen winners=fret if p_6==10
```
//Summarize and sort mean returns on each of portfolios; get mean winners and mean losers bysort mofd: egen meanlosers=mean(losers) bysort mofd: egen meanp2=mean(p2) bysort mofd: egen meanp3=mean(p3) bysort mofd: egen meanp4=mean(p4) bysort mofd: egen meanp5=mean(p5) bysort mofd: egen meanp6=mean(p6) bysort mofd: egen meanp7=mean(p7) bysort mofd: egen meanp8=mean(p8) bysort mofd: egen meanp9=mean(p9) bysort mofd: egen meanwinners=mean(winners)

### **//Create momentum return, winners-losers**

gen momentum=meanwinners-meanlosers

//drop duplicates, one average return for each month duplicates drop mofd, force

drop ret drop fret drop losers drop p2 drop p3 drop p4 drop p5 drop p6 drop p7 drop p8 drop p9 drop winners drop preret6\_skip drop p\_6

//save file save "C:\Users\Katar\OneDrive\Dokumenter\Master\Master thesis oppgave\6-months individual mom\wholeperiod.dta"

## **//Perform tests//**

//Make data from Ken French website to match individual stock momentum  $J=6$ import excel "C:\Users\Katar\OneDrive\Dokumenter\Master\Master thesis oppgave\6-months individual mom\ff5.xlsx", sheet("F-F\_Research\_Data\_5\_Factors\_2x3") firstrow

//Set up the import options and import the data// //small letters on all variables rename MktRF mktrf rename SMB smb rename HML hml rename RF rf rename RMW rmw rename CMA cma

//Translate time variable to month and make it readable gen mofd =  $tm(1965m1)+$  n-1 format %tm mofd tsset mofd

//Destring variables destring mktrf, replace destring smb, replace destring hml, replace destring rf, replace destring rmw, replace destring cma, replace

//Divide variables by 100 to get decimals, to match the other dataset replace mktrf =  $m$ ktrf/100 replace  $smb = smb/100$ replace  $hml = hml/100$ replace  $rf = rf/100$ replace  $r$ mw =  $r$ mw/100 replace cma = cma/100

//save "C:\Users\Katar\OneDrive\Dokumenter\Master\Master thesis oppgave\6-months individual mom\famafrench.dta"

## *//Merge Fama-French data with Individual stock momentum*

*use "C:\Users\Katar\OneDrive\Dokumenter\Master\Master thesis oppgave\6-months individual mom\wholeperiod.dta"*

merge m:1 mofd using "C:\Users\Katar\OneDrive\Dokumenter\Master\Master thesis oppgave\6months individual mom\famafrench.dta"

drop \_merge

//Average monthly raw return gen losers=meanlosers/6 gen p2=meanp2/6 gen p3=meanp3/6 gen p4=meanp4/6 gen p5=meanp5/6 gen p6=meanp6/6 gen p7=meanp7/6 gen p8=meanp8/6 gen p9=meanp9/6 gen winners=meanwinners/6 gen mom=momentum/6

```
//Excess returns
gen losers_excessret = losers-rf
gen p2_excessret = p2-rf
gen p3_excessret = p3-rf
gen p4_excessret = p4-rf
gen p5_excessret = p5-rf
gen p6_excessret = p6-rf
gen p7_excessret = p7-rf
gen p8_excessret = p8-rf
gen p9_excessret = p9-rf
gen winners_excessret = winners-rf
gen mom_excessret = mom-rf
```
## **// Results from tests**

```
// Table of descriptive statistics: mean return, and t-statistics
//mean return is expressed as monthly return (not ), in percentage form
local varlist losers p2 p3 p4 p5 p6 p7 p8 p9 winners mom
local n : word count `varlist'
matrix define A = J(n', 2, ...)mat rownames A = P1 P2 P3 P4 P5 P6 P7 P8 P9 P10 P10-P1
mat colnames A = mean t-stat
local row = 1foreach var of varlist `varlist' {
   qui summarize `var'
   qui reg `var' 
          mat A[\text{row},1] = \text{b}[\text{cons}]^*100mat A['row',2] = b[\_cons] / [se[\_cons] local ++row
}
```
matlist A, border(rows) rowtitle(Portfolio) title("Individual Stock Momentum") tindent(14) left(10) format(%8.2f) twidth(10)

### //**Table of overall descriptive statistic**

//Variables based on excess return, and t-stat

```
local varlist losers_excessret p2_excessret p3_excessret p4_excessret p5_excessret p6_excessret 
p7_excessret p8_excessret p9_excessret winners_excessret mom_excessret
local n : word count `varlist'
matrix define A = J(`n',5,.)
mat rownames A = P1 P2 P3 P4 P5 P6 P7 P8 P9 P10 P10-P1
mat colnames A = "FF3" "FF3 t-stat" "FF5" "FF5 t-stat" "Sharpe ratio"
local row = 1foreach var of varlist `varlist' {
        qui reg `var' mktrf smb hml
mat A[\text{row}',1] = _b[_cons]*100
mat A[\text{row}, 2] = [b[\text{cons}] / [se[\text{cons}]qui reg `var' mktrf smb hml rmw cma
mat A[\text{row}, 3] = _b[_cons]*100
mat A\lceil'row',4] = \lceil b \rceil cons] / se\lceil cons]
   qui summarize `var'
        mat A[\text{row},5] = r(\text{mean})/r(\text{sd}) local ++row
}
matlist A, border(rows) rowtitle(Return statistic) title("Individual Stock Momentum") 
tindent(50)format(%8.2f)
```
## <span id="page-6-0"></span>**//Covid-19 – Disruption**

### **//Set up the import options and import the data//**

use "C:\Users\Katar\OneDrive\Dokumenter\Master\Master thesis oppgave\6-months individual mom\Only data.dta"

rename PERMNO permno rename SHRCD shrcd rename EXCHCD exchcd rename SICCD siccd rename PRC prc rename RET ret rename SHROUT shrout

//Create date variable mofd, and make data readable.  $gen \n<sub>mod</sub> = \n<sub>mod</sub>(date)$ sort date keep if inrange(mofd, 714, 736) format mofd %tm xtset permno mofd, monthly unique permno

#### **//Data cleaning//**

//Remove top 1% return and bottom 1% return winsor2 ret, cuts(1 99) trim by(mofd) replace ret=ret\_tr drop ret\_tr

//keep exchange code if it is in NYSE, NASDAQ, NYSE American keep if exchcd  $== 1 |$  exchcd  $== 2 |$  exchcd  $== 3$ 

//keep share code if they are ordinary common securities keep if shrcd  $== 10$  | shrcd  $== 11$ 

//Remove share price below 5 drop if prc < 5

### **//Formation period: Calculate last 6 months return, and skip the current month – J=6**  sort permno mofd by permno: gen preret6  $skip = (1+12.$ ret)\*(1+l3.ret)\*(1+l4.ret)\*(1+l5.ret)\*(1+l6.ret)

//Rank stocks based on past 6-month return: the command creates the variable  $p_6$  6 which ranks each stock based on their past 6 months return every month, into 10 quantiles// astile  $p_6$  = preret6 skip, by(mofd) nq(10)

#### **//Holding period: Generate future 6 months return, K=6**

 $gen$  fret  $=$  ret sort permno mofd by permno: replace fret =  $(\text{ret} + \text{f.ret} + \text{f2.ret} + \text{f3.ret} + \text{f4.ret} + \text{f5.ret})$ 

//Holding period: Generate returns for future months in each of the 10 portfolios bysort mofd: gen losers=fret if  $p_6 == 1$ bysort mofd: gen p2=fret if p\_6==2 bysort mofd: gen p3=fret if p\_6==3

bysort mofd: gen p4=fret if p\_6==4 bysort mofd: gen  $p5=$ fret if  $p_6==5$ bysort mofd: gen p6=fret if p\_6==6 bysort mofd: gen p7=fret if p\_6==7 bysort mofd: gen  $p8$ =fret if  $p_6$ ==8 bysort mofd: gen  $p9$ =fret if  $p_6$ ==9 bysort mofd: gen winners=fret if p\_6==10

//Summarize and sort mean returns on each of portfolios; get mean winners and mean losers bysort mofd: egen meanlosers=mean(losers) bysort mofd: egen meanp2=mean(p2) bysort mofd: egen meanp3=mean(p3) bysort mofd: egen meanp4=mean(p4) bysort mofd: egen meanp5=mean(p5) bysort mofd: egen meanp6=mean(p6) bysort mofd: egen meanp7=mean(p7) bysort mofd: egen meanp8=mean(p8) bysort mofd: egen meanp9=mean(p9) bysort mofd: egen meanwinners=mean(winners)

#### **// Create momentum return, winners-losers**

gen momentum=meanwinners-meanlosers

//drop duplicates, one average return for each month duplicates drop mofd, force

//Drop variables drop ret drop fret drop losers drop p2 drop p3 drop p4 drop p5 drop p6 drop p7 drop p8 drop p9 drop winners drop preret6\_skip drop p\_6

### *//Merge Fama-French data with Individual stock momentum*

merge m:1 mofd using "C:\Users\Katar\OneDrive\Dokumenter\Master\Master thesis oppgave\6 months individual mom\famafrench.dta"

drop \_merge

//Average monthly raw return gen losers=meanlosers/6 gen p2=meanp2/6 gen p3=meanp3/6

gen p4=meanp4/6 gen p5=meanp5/6 gen p6=meanp6/6 gen p7=meanp7/6 gen p8=meanp8/6 gen p9=meanp9/6 gen winners=meanwinners/6 gen mom=momentum/6

```
//Excess returns
gen losers_excessret = losers-rf
gen p2_excessret = p2-rf
gen p3_excessret = p3-rf
gen p4_excessret = p4-rf
gen p5_excessret = p5-rf
gen p6_excessret = p6-rf
gen p7_excessret = p7-rf
gen p8_excessret = p8-rf
gen p9_excessret = p9-rf
gen winners_excessret = winners-rf
gen mom_excessret = mom-rf
```
## **// Results from tests**

```
//Variables based on excess return, and t-stat based on regression with excess return and market risk 
premium
// Table of descriptive statistics: mean excess return, and t-statistics
//mean return is expressed as monthly return in percentage form
local varlist losers p2 p3 p4 p5 p6 p7 p8 p9 winners mom
local n : word count `varlist'
matrix define A = J(n', 2, ...)mat rownames A = P1 P2 P3 P4 P5 P6 P7 P8 P9 P10 P10-P1
mat colnames A = mean t-stat
local row = 1foreach var of varlist `varlist' {
   qui summarize `var'
   qui reg `var' 
          mat A['row', 1] = \underline{b}[\underline{const}]^*100mat A[\text{row}',2] = _b[\text{cons}] / [se[\text{cons}] local ++row
}
matlist A, border(rows) rowtitle(Portfolio) format(%8.2f) twidth(10)
```
### //**Table of overall descriptive statistic**

//Variables based on excess return, and t-stat based on regression with excess return and market risk premium

local varlist losers\_excessret p2\_excessret p3\_excessret p4\_excessret p5\_excessret p6\_excessret p7\_excessret p8\_excessret p9\_excessret winners\_excessret mom\_excessret local n : word count `varlist' matrix define  $A = J(\n\cdot n', 5, .)$ mat rownames  $A = P1 P2 P3 P4 P5 P6 P7 P8 P9 P10 P10-P1$ 

```
mat colnames A = "FF3" "FF3 t-stat" "FF5" "FF5 t-stat" "Sharpe ratio"
local row = 1foreach var of varlist `varlist' {
         qui reg `var' mktrf smb hml
mat A[`row',1] = _b[_cons]*100
mat A[`row',2] = _b[_cons] / _se[_cons]
qui reg `var' mktrf smb hml rmw cma
mat A[`row',3] = _b[_cons]*100
mat A[\text{row},4] = \underline{b}[\text{cons}] / \text{se}[\text{cons}] qui summarize `var'
         mat A[\text{row},5] = r(\text{mean})/r(\text{sd}) local ++row
}
matlist A, border(rows) rowtitle(Return statistic) format(%8.2f)
```
## <span id="page-10-0"></span>**//Covid-19 – Recession Period**

## **//Set up the import options and import the data//**

use "C:\Users\Katar\OneDrive\Dokumenter\Master\Master thesis oppgave\6-months individual mom\Only data.dta"

rename PERMNO permno rename SHRCD shrcd rename EXCHCD exchcd rename SICCD siccd rename PRC prc rename RET ret rename SHROUT shrout

//Create date variable mofd and make data readable.  $gen \n<sub>mod</sub> = \n<sub>mod</sub>(date)$ sort date keep if inrange(mofd, 715, 728) format mofd %tm xtset permno mofd, monthly unique permno

### **//Data cleaning//**

//Remove top 1% return and bottom 1% return winsor2 ret, cuts(1 99) trim by(mofd) replace ret=ret\_tr drop ret\_tr

//keep exchange code if it is in NYSE, NASDAQ, NYSE American keep if exchcd  $== 1 |$  exchcd  $== 2 |$  exchcd  $== 3$ 

//keep share code if they are ordinary common securities keep if shrcd  $== 10$  | shrcd  $== 11$ 

//Remove share price below 5 drop if prc < 5

### **//Formation period: Calculate last 6 months return, and skip the current month – J=6**  sort permno mofd by permno: gen preret6  $skip = (1+12.$ ret)\*(1+l3.ret)\*(1+l4.ret)\*(1+l5.ret)\*(1+l6.ret)

//Rank stocks based on past 6-month return: the command creates the variable  $p_6$  6 which ranks each stock based on their past 6 months return every month, into 10 quantiles// astile  $p_6$  = preret6 skip, by(mofd) nq(10)

#### **//Holding period: Generate future 6 months return, K=6**

 $gen$  fret  $=$  ret sort permno mofd by permno: replace fret =  $(\text{ret} + \text{f.ret} + \text{f2.ret} + \text{f3.ret} + \text{f4.ret} + \text{f5.ret})$ 

//Holding period: Generate returns for future months in each of the 10 portfolios bysort mofd: gen losers=fret if p 6==1 bysort mofd: gen p2=fret if p\_6==2

bysort mofd: gen  $p3$ =fret if  $p_6$ ==3 bysort mofd: gen  $p4$ =fret if  $p_6$ ==4 bysort mofd: gen p5=fret if p\_6==5 bysort mofd: gen p6=fret if p\_6==6 bysort mofd: gen  $p7$ =fret if  $p_6$ ==7 bysort mofd: gen  $p8$ =fret if  $p_6$ ==8 bysort mofd: gen  $p9$ =fret if  $p_6$ ==9 bysort mofd: gen winners=fret if p 6==10

//Summarize and sort mean returns on each of portfolios; get mean winners and mean losers bysort mofd: egen meanlosers=mean(losers) bysort mofd: egen meanp2=mean(p2) bysort mofd: egen meanp3=mean(p3) bysort mofd: egen meanp4=mean(p4) bysort mofd: egen meanp5=mean(p5) bysort mofd: egen meanp6=mean(p6) bysort mofd: egen meanp7=mean(p7) bysort mofd: egen meanp8=mean(p8) bysort mofd: egen meanp9=mean(p9) bysort mofd: egen meanwinners=mean(winners)

#### **//Create momentum return, winners-losers**

gen momentum=meanwinners-meanlosers

//drop duplicates, one average return for each month duplicates drop mofd, force

//Drop variables drop ret drop fret drop losers drop p2 drop p3 drop p4 drop p5 drop p6 drop p7 drop p8 drop p9 drop winners drop preret6\_skip drop p\_6

## *//Merge Fama-French data with Individual stock momentum*

merge m:1 mofd using "C:\Users\Katar\OneDrive\Dokumenter\Master\Master thesis oppgave\6months individual mom\famafrench.dta" drop \_merge

//Average monthly raw return gen losers=meanlosers/6 gen p2=meanp2/6 gen p3=meanp3/6

gen p4=meanp4/6 gen p5=meanp5/6 gen p6=meanp6/6 gen p7=meanp7/6 gen p8=meanp8/6 gen p9=meanp9/6 gen winners=meanwinners/6 gen mom=momentum/6

```
//Excess returns
gen losers_excessret = losers-rf
gen p2_excessret = p2-rf
gen p3_excessret = p3-rf
gen p4_excessret = p4-rf
gen p5_excessret = p5-rf
gen p6_excessret = p6-rf
gen p7_excessret = p7-rf
gen p8_excessret = p8-rf
gen p9_excessret = p9-rf
gen winners_excessret = winners-rf
gen mom_excessret = mom-rf
```
### **//Results from tests**

```
//Variables based on excess return, and t-stat based on regression with excess return and market risk 
premium
// Table of descriptive statistics: mean excess return, and t-statistics
//mean return is expressed as monthly return in percentage form
local varlist losers p2 p3 p4 p5 p6 p7 p8 p9 winners mom
local n : word count `varlist'
matrix define A = J(n', 2, ...)mat rownames A = P1 P2 P3 P4 P5 P6 P7 P8 P9 P10 P10-P1
mat colnames A = mean t-stat
local row = 1foreach var of varlist `varlist' {
   qui summarize `var'
   qui reg `var' 
          mat A['row', 1] = \underline{b}[\underline{const}]^*100mat A[\text{row}',2] = _b[\text{cons}] / [se[\text{cons}] local ++row
}
```
## matlist A, border(rows) rowtitle(Portfolio format(%8.2f) twidth(10)

### //**Table of overall descriptive statistic**

//Variables based on excess return, and t-stat based on regression with excess return and market risk premium

local varlist losers\_excessret p2\_excessret p3\_excessret p4\_excessret p5\_excessret p6\_excessret p7\_excessret p8\_excessret p9\_excessret winners\_excessret mom\_excessret local n : word count `varlist' matrix define  $A = J(\n\cdot n', 5, .)$ mat rownames  $A = P1 P2 P3 P4 P5 P6 P7 P8 P9 P10 P10-P1$ 

```
mat colnames A = "FF3" "FF3 t-stat" "FF5" "FF5 t-stat" "Sharpe ratio"
local row = 1foreach var of varlist `varlist' {
         qui reg `var' mktrf smb hml
mat A[`row',1] = _b[_cons]*100
mat A[`row',2] = _b[_cons] / _se[_cons]
qui reg `var' mktrf smb hml rmw cma
mat A[`row',3] = _b[_cons]*100
mat A[\text{row},4] = \underline{b}[\text{cons}] / \text{se}[\text{cons}] qui summarize `var'
         mat A[\text{row},5] = r(\text{mean})/r(\text{sd}) local ++row
}
matlist A, border(rows) rowtitle(Return statistic) format(%8.2f)
```
## <span id="page-14-0"></span>**//Covid-19 – Post-Recession Period**

## **//Set up the import options and import the data//**

use "C:\Users\Katar\OneDrive\Dokumenter\Master\Master thesis oppgave\6-months individual mom\Only data.dta"

rename PERMNO permno rename SHRCD shrcd rename EXCHCD exchcd rename SICCD siccd rename PRC prc rename RET ret rename SHROUT shrout

//Create date variable mofd,and make data readable.  $gen \, motd = \, motd(data)$ sort date keep if inrange(mofd, 718, 740) format mofd %tm xtset permno mofd, monthly unique permno

### **//Data cleaning//**

//Remove top 1% return and bottom 1% return winsor2 ret, cuts(1 99) trim by(mofd) replace ret=ret\_tr drop ret\_tr

//keep exchange code if it is in NYSE, NASDAQ, NYSE American keep if exchcd  $== 1$  | exchcd  $== 2$  | exchcd  $== 3$ 

//keep share code if they are ordinary common securities keep if shrcd  $== 10$  | shrcd  $== 11$ 

//Remove share price below 5 drop if prc < 5

### **//Formation period: Calculate last 6 months return, and skip the current month – J=6**  sort permno mofd by permno: gen preret6\_skip = (1+l2.ret)\*(1+l3.ret)\*(1+l4.ret)\*(1+l5.ret)\*(1+l6.ret)

//Rank stocks based on past 6-month return: the command creates the variable  $p_6$  6 which ranks each stock based on their past 6 months return every month, into 10 quantiles// astile  $p_6$  = preret $6$ \_skip, by(mofd) nq(10)

### **//Holding period: Generate future 6 months return, K=6**

gen fret  $=$  ret sort permno mofd by permno: replace fret =  $(\text{ret} + \text{f.ret} + \text{f2.ret} + \text{f3.ret} + \text{f4.ret} + \text{f5.ret})$ 

//Holding period: Generate returns for future months in each of the 10 portfolios bysort mofd: gen losers=fret if  $p_6$ ==1 bysort mofd: gen  $p2$ =fret if  $p_6$ ==2 bysort mofd: gen  $p3$ =fret if  $p_6$ ==3

bysort mofd: gen p4=fret if p\_6==4 bysort mofd: gen  $p5=$ fret if  $p_6==5$ bysort mofd: gen p6=fret if p\_6==6 bysort mofd: gen p7=fret if p\_6==7 bysort mofd: gen  $p8$ =fret if  $p_6$ ==8 bysort mofd: gen  $p9$ =fret if  $p_6$ ==9 bysort mofd: gen winners=fret if p\_6==10

//Summarize and sort mean returns on each of portfolios; get mean winners and mean losers bysort mofd: egen meanlosers=mean(losers) bysort mofd: egen meanp2=mean(p2) bysort mofd: egen meanp3=mean(p3) bysort mofd: egen meanp4=mean(p4) bysort mofd: egen meanp5=mean(p5) bysort mofd: egen meanp6=mean(p6) bysort mofd: egen meanp7=mean(p7) bysort mofd: egen meanp8=mean(p8) bysort mofd: egen meanp9=mean(p9) bysort mofd: egen meanwinners=mean(winners)

#### **//Create momentum return, winners-losers**

gen momentum=meanwinners-meanlosers

//drop duplicates, one average return for each month duplicates drop mofd, force

//Drop variables drop ret drop fret drop losers drop p2 drop p3 drop p4 drop p5 drop p6 drop p7 drop p8 drop p9 drop winners drop preret6\_skip drop p\_6

### *//Merge Fama-French data with Individual stock momentum*

merge m:1 mofd using «C:\Users\Katar\OneDrive\Dokumenter\Master\Master thesis oppgave\6 months individual mom\famafrench.dta» drop \_merge

//Average monthly raw return gen losers=meanlosers/6 gen p2=meanp2/6 gen p3=meanp3/6 gen p4=meanp4/6

gen p5=meanp5/6 gen p6=meanp6/6 gen p7=meanp7/6 gen p8=meanp8/6 gen p9=meanp9/6 gen winners=meanwinners/6 gen mom=momentum/6

```
//Excess returns
gen losers_excessret = losers-rf
gen p2_excessret = p2-rf
gen p3_excessret = p3-rf
gen p4_excessret = p4-rf
gen p5_excessret = p5-rf
gen p6_excessret = p6-rf
gen p7_excessret = p7-rf
gen p8_excessret = p8-rf
gen p9_excessret = p9-rf
gen winners_excessret = winners-rf
gen mom_excessret = mom-rf
```
## **// Results from tests**

//Variables based on excess return, and t-stat based on regression with excess return and market risk premium // Table of descriptive statistics: mean excess return, and t-statistics //mean return is expressed as monthly return in percentage form local varlist losers p2 p3 p4 p5 p6 p7 p8 p9 winners mom local n : word count `varlist' matrix define  $A = J(\n\cdot n', 2, ...)$ mat rownames A = P1 P2 P3 P4 P5 P6 P7 P8 P9 P10 P10-P1 mat colnames  $A =$  mean t-stat  $local row = 1$ foreach var of varlist `varlist' { qui summarize `var' qui reg `var' mat  $A[\text{row},1] = \text{b}[\text{cons}]^*100$ mat  $A['row',2] = b[cons]/se[cons]$  local ++row } matlist A, border(rows) rowtitle(Portfolio) format(%8.2f) twidth(10)

### //**Table of overall descriptive statistic**

//Variables based on excess return, and t-stat based on regression with excess return and market risk premium local varlist losers\_excessret p2\_excessret p3\_excessret p4\_excessret p5\_excessret p6\_excessret p7\_excessret p8\_excessret p9\_excessret winners\_excessret mom\_excessret local n : word count `varlist' matrix define  $A = J(\n\cdot n'.5.)$ mat rownames A = P1 P2 P3 P4 P5 P6 P7 P8 P9 P10 P10-P1 mat colnames A = "FF3" "FF3 t-stat" "FF5" "FF5 t-stat" "Sharpe ratio"

```
local row = 1foreach var of varlist `varlist' {
         qui reg `var' mktrf smb hml
mat A[`row',1] = _b[_cons]*100
mat A[`row',2] = _b[_cons] / _se[_cons]
qui reg `var' mktrf smb hml rmw cma
mat A[`row',3] = _b[_cons]*100
mat A[\text{row}',4] = _b[\text{cons}] / [se[\text{cons}] qui summarize `var'
        mat A['row', 5] = r(mean)/r(sd) local ++row
}
matlist A, border(rows) rowtitle(Return statistic) format(%8.2f)
```
## <span id="page-18-0"></span>**//The Financial Crisis – Recession Period**

## **//Set up the import options and import the data//**

use "C:\Users\Katar\OneDrive\Dokumenter\Master\Master thesis oppgave\6-months individual mom\Only data.dta"

rename PERMNO permno rename SHRCD shrcd rename EXCHCD exchcd rename SICCD siccd rename PRC prc rename RET ret rename SHROUT shrout

//Create date variable mofd,and make data readable.  $gen \n<sub>mod</sub> = \n<sub>mod</sub>(date)$ sort date keep if inrange(mofd, 569, 598) format mofd %tm xtset permno mofd, monthly unique permno

### **//Data cleaning//**

//Remove top 1% return and bottom 1% return winsor2 ret, cuts(1 99) trim by(mofd) replace ret=ret\_tr drop ret\_tr

//keep exchange code if it is in NYSE, NASDAQ, NYSE American keep if exchcd  $== 1 |$  exchcd  $== 2 |$  exchcd  $== 3$ 

//keep share code if they are ordinary common securities keep if shrcd  $== 10$  | shrcd  $== 11$ 

//Remove share price below 5 drop if prc < 5

### **//Formation period: Calculate last 6 months return, and skip the current month – J=6**  sort permno mofd by permno: gen preret6 skip =  $(1+12.ret)^*(1+13.ret)^*(1+14.ret)^*(1+15.ret)^*(1+16.ret)$

//Rank stocks based on past 6-month return: the command creates the variable  $p_6$  6 which ranks each stock based on their past 6 months return every month, into 10 quantiles// astile  $p_6$  = preret6 skip, by(mofd) nq(10)

#### **//Holding period: Generate future 6 months return, K=6**

 $gen$  fret  $=$  ret sort permno mofd by permno: replace fret =  $(\text{ret} + \text{f.ret} + \text{f2.ret} + \text{f3.ret} + \text{f4.ret} + \text{f5.ret})$ 

//Holding period: Generate returns for future months in each of the 10 portfolios bysort mofd: gen losers=fret if  $p_6 == 1$ bysort mofd: gen p2=fret if p\_6==2 bysort mofd: gen p3=fret if p\_6==3

bysort mofd: gen p4=fret if p\_6==4 bysort mofd: gen  $p5=$ fret if  $p_6==5$ bysort mofd: gen p6=fret if p\_6==6 bysort mofd: gen p7=fret if p\_6==7 bysort mofd: gen  $p8$ =fret if  $p_6$ ==8 bysort mofd: gen  $p9$ =fret if  $p_6$ ==9 bysort mofd: gen winners=fret if p\_6==10

//Summarize and sort mean returns on each of portfolios; get mean winners and mean losers bysort mofd: egen meanlosers=mean(losers) bysort mofd: egen meanp2=mean(p2) bysort mofd: egen meanp3=mean(p3) bysort mofd: egen meanp4=mean(p4) bysort mofd: egen meanp5=mean(p5) bysort mofd: egen meanp6=mean(p6) bysort mofd: egen meanp7=mean(p7) bysort mofd: egen meanp8=mean(p8) bysort mofd: egen meanp9=mean(p9) bysort mofd: egen meanwinners=mean(winners)

### **//Create momentum return, winners-losers**

gen momentum=meanwinners-meanlosers

//drop duplicates, one average return for each month duplicates drop mofd, force

//Drop variables drop ret drop fret drop losers drop p2 drop p3 drop p4 drop p5 drop p6 drop p7 drop p8 drop p9 drop winners drop preret6\_skip drop p\_6

### *//Merge Fama-French data with Individual stock momentum*

merge m:1 mofd using "C:\Users\Katar\OneDrive\Dokumenter\Master\Master thesis oppgave\6months individual mom\famafrench.dta"

drop \_merge

//Average monthly raw return gen losers=meanlosers/6

gen p2=meanp2/6 gen p3=meanp3/6 gen p4=meanp4/6 gen p5=meanp5/6 gen p6=meanp6/6 gen p7=meanp7/6 gen p8=meanp8/6 gen p9=meanp9/6 gen winners=meanwinners/6 gen mom=momentum/6

```
//Excess returns
gen losers_excessret = losers-rf
gen p2_excessret = p2-rf
gen p3_excessret = p3-rf
gen p4_excessret = p4-rf
gen p5_excessret = p5-rf
gen p6_excessret = p6-rf
gen p7_excessret = p7-rf
gen p8_excessret = p8-rf
gen p9_excessret = p9-rf
gen winners_excessret = winners-rf
gen mom_excessret = mom-rf
```
### **// Results from tests**

//Variables based on excess return, and t-stat based on regression with excess return and market risk premium // Table of descriptive statistics: mean excess return, and t-statistics //mean return is expressed as monthly return in percentage form local varlist losers p2 p3 p4 p5 p6 p7 p8 p9 winners mom local n : word count `varlist' matrix define  $A = J(\n\cdot n', 2, .)$ mat rownames A = P1 P2 P3 P4 P5 P6 P7 P8 P9 P10 P10-P1 mat colnames  $A =$  mean t-stat  $local row = 1$ foreach var of varlist `varlist' { qui summarize `var' qui reg `var' mat  $A[\text{row},1] = \text{b}[\text{cons}]^*100$ mat  $A[\text{row}$ ',2] =  $_b[\text{cons}] / [se[\text{cons}]$  local ++row } matlist A, border(rows) rowtitle(Portfolio format(%8.2f) twidth(10)

### //**Table of overall descriptive statistic**

//Variables based on excess return, and t-stat based on regression with excess return and market risk premium

local varlist losers\_excessret p2\_excessret p3\_excessret p4\_excessret p5\_excessret p6\_excessret p7\_excessret p8\_excessret p9\_excessret winners\_excessret mom\_excessret local n : word count `varlist'

```
matrix define A = J(\n\rangle n', 5,.)mat rownames A = P1 P2 P3 P4 P5 P6 P7 P8 P9 P10 P10-P1mat colnames A = "FF3" "FF3 t-stat" "FF5" "FF5 t-stat" "Sharpe ratio"
local row = 1foreach var of varlist `varlist' {
          qui reg `var' mktrf smb hml
mat A[`row',1] = _b[_cons]*100
mat A['row',2] = \underline{b}[\underline{const}]/\underline{se}[\underline{const}]qui reg `var' mktrf smb hml rmw cma
mat A[`row',3] = _b[_cons]*100
mat A[\text{row},4] = b[\text{cons}] / [se[\text{cons}]] qui summarize `var'
         mat A[\text{row}, 5] = r(\text{mean})/r(\text{sd}) local ++row
}
matlist A, border(rows) rowtitle(Return statistic) format(%8.2f)
```
## <span id="page-22-0"></span>**//The Financial Crisis – Post-Recession Period**

## **//Set up the Import Options and import the data//**

use "C:\Users\Katar\OneDrive\Dokumenter\Master\Master thesis oppgave\6-months individual mom\Only data.dta"

rename PERMNO permno rename SHRCD shrcd rename EXCHCD exchcd rename SICCD siccd rename PRC prc rename RET ret rename SHROUT shrout

//Create date variable mofd,and make data readable.  $gen \n<sub>mod</sub> = \n<sub>mod</sub>(date)$ sort date keep if inrange(mofd, 588, 610) format mofd %tm xtset permno mofd, monthly unique permno

### **//Data cleaning//**

//Remove top 1% return and bottom 1% return winsor2 ret, cuts(1 99) trim by(mofd) replace ret=ret\_tr drop ret\_tr

//keep exchange code if it is in NYSE, NASDAQ, NYSE American keep if exchcd  $== 1$  | exchcd  $== 2$  | exchcd  $== 3$ 

//keep share code if they are ordinary common securities keep if shrcd  $== 10$  | shrcd  $== 11$ 

//Remove share price below 5 drop if prc < 5

## **//Formation period: Calculate last 6 months return, and skip the current month – J=6**  sort permno mofd

by permno: gen preret6\_skip = (1+l2.ret)\*(1+l3.ret)\*(1+l4.ret)\*(1+l5.ret)\*(1+l6.ret)

//Rank stocks based on past 6-month return: the command creates the variable p\_6 which ranks each stock based on their past 6 months return every month, into 10 quantiles// astile  $p_6$  = preret6 skip, by(mofd) nq(10)

### **//Holding period: Generate future months return, K=6**

gen fret  $=$  ret sort permno mofd by permno: replace fret = (ret + f.ret + f2.ret + f3.ret + f4.ret + f5.ret) //Holding period: Generate returns for future months in each of the 10 portfolios bysort mofd: gen losers=fret if  $p_6 == 1$ bysort mofd: gen p2=fret if p\_6==2 bysort mofd: gen p3=fret if p\_6==3 bysort mofd: gen p4=fret if p\_6==4 bysort mofd: gen  $p5=$ fret if  $p_6==5$ bysort mofd: gen  $p6$ =fret if p $6 == 6$ bysort mofd: gen p7=fret if p\_6==7 bysort mofd: gen  $p8$ =fret if  $p_6 == 8$ bysort mofd: gen p9=fret if p\_6==9 bysort mofd: gen winners=fret if p\_6==10

//Summarize and sort mean returns on each of portfolios; get mean winners and mean losers bysort mofd: egen meanlosers=mean(losers) bysort mofd: egen meanp2=mean(p2) bysort mofd: egen meanp3=mean(p3) bysort mofd: egen meanp4=mean(p4) bysort mofd: egen meanp5=mean(p5) bysort mofd: egen meanp6=mean(p6) bysort mofd: egen meanp7=mean(p7) bysort mofd: egen meanp8=mean(p8) bysort mofd: egen meanp9=mean(p9) bysort mofd: egen meanwinners=mean(winners)

### **//Create momentum return, winners-losers**

gen momentum=meanwinners-meanlosers

//drop duplicates, one average return for each month duplicates drop mofd, force

//Drop variables drop ret drop fret drop losers drop p2 drop p3 drop p4 drop p5 drop p6 drop p7 drop p8 drop p9 drop winners drop preret6\_skip drop p\_6

//Merge Fama-French data with Individual stock momentum merge m:1 mofd using "C:\Users\Katar\OneDrive\Dokumenter\Master\Master thesis oppgave\6months individual mom\famafrench.dta"

drop merge

//Average monthly raw return gen losers=meanlosers/6 gen p2=meanp2/6 gen p3=meanp3/6 gen p4=meanp4/6 gen p5=meanp5/6 gen p6=meanp6/6 gen p7=meanp7/6 gen p8=meanp8/6 gen p9=meanp9/6 gen winners=meanwinners/6 gen mom=momentum/6

```
//Excess returns
gen losers_excessret = losers-rf
gen p2_excessret = p2-rf
gen p3_excessret = p3-rf
gen p4_excessret = p4-rf
gen p5_excessret = p5-rf
gen p6_excessret = p6-rf
gen p7_excessret = p7-rf
gen p8_excessret = p8-rf
gen p9_excessret = p9-rf
gen winners_excessret = winners-rf
gen mom_excessret = mom-rf
```
### **// Results from tests**

//Variables based on excess return, and t-stat based on regression with excess return and market risk premium // Table of descriptive statistics: mean excess return, and t-statistics //mean return is expressed as monthly return in percentage form local varlist losers p2 p3 p4 p5 p6 p7 p8 p9 winners mom local n : word count `varlist' matrix define  $A = J(\n\cdot n', 2, ...)$ mat rownames A = P1 P2 P3 P4 P5 P6 P7 P8 P9 P10 P10-P1 mat colnames  $A$  = mean t-stat  $local row = 1$ foreach var of varlist `varlist' { qui summarize `var' qui reg `var' mat  $A[\text{row}^\prime, 1] = \underline{\text{b}}[\text{cons}]^*100$ mat  $A[\text{row}^{\prime},2] = \underline{\text{b}}[\text{cons}] / \text{se}[\text{cons}]$  local ++row }

```
matlist A, border(rows) rowtitle(Portfolio format(%8.2f) twidth(10)
```
## //**Table of overall descriptive statistic**

//Variables based on excess return, and t-stat based on regression with excess return and market risk premium

local varlist losers\_excessret p2\_excessret p3\_excessret p4\_excessret p5\_excessret p6\_excessret p7\_excessret p8\_excessret p9\_excessret winners\_excessret mom\_excessret local n : word count `varlist' matrix define  $A = J($ `n',5,.) mat rownames A = P1 P2 P3 P4 P5 P6 P7 P8 P9 P10 P10-P1 mat colnames A = "FF3" "FF3 t-stat" "FF5" "FF5 t-stat" "Sharpe ratio" local row  $= 1$ foreach var of varlist `varlist' { qui reg `var' mktrf smb hml mat  $A['row', 1] = \underline{b}[\underline{\hspace{1cm}} \text{cons}]^*100$ mat  $A[\text{row}$ ,  $2] = [b[\text{cons}] / [se[\text{cons}]$ qui reg `var' mktrf smb hml rmw cma mat  $A[\text{row}$ , 3] = \_b[\_cons]\*100 mat A[`row',4] =  $\overline{b}$ [ cons] / se[ cons] qui summarize `var' mat  $A[\text{row},5] = r(\text{mean})/r(\text{sd})$  local ++row } matlist A, border(rows) rowtitle(Return statistic) format(%8.2f)

## <span id="page-26-0"></span>**//The Dot-Com Bubble – Recession Period**

## **//Set up the Import Options and import the data//**

use "C:\Users\Katar\OneDrive\Dokumenter\Master\Master thesis oppgave\6-months individual mom\Only data.dta"

rename PERMNO permno rename SHRCD shrcd rename EXCHCD exchcd rename SICCD siccd rename PRC prc rename RET ret rename SHROUT shrout

//Create date variable mofd and make data readable. //Recession from March 2001 – November 2001. //Run data from September 2000 until April 2002. Include 6 months before and, 5 months after  $gen \, motd = mofd(data)$ sort date keep if inrange(mofd, 488, 507) format mofd %tm xtset permno mofd, monthly unique permno

## **//Data cleaning//**

//Remove top 1% return and bottom 1% return winsor2 ret, cuts(1 99) trim by(mofd) replace ret=ret\_tr drop ret\_tr

//keep exchange code if it is in NYSE, NASDAQ, NYSE American keep if exchcd  $== 1$  | exchcd  $== 2$  | exchcd  $== 3$ 

//keep share code if they are ordinary common securities keep if shrcd  $== 10$  | shrcd  $== 11$ 

//Remove share price below 5 drop if prc < 5

**//Formation period: Calculate last 6 months return, and skip the current month – J=6**  sort permno mofd by permno: gen preret6\_skip = (1+l2.ret)\*(1+l3.ret)\*(1+l4.ret)\*(1+l5.ret)\*(1+l6.ret)

//Rank stocks based on past 6-month return: the command creates the variable  $p_6$  which ranks each stock based on their past 6 months return every month, into 10 quantiles// astile  $p_6$  = preret $6$ \_skip, by(mofd) nq(10)

### **//Holding period: Generate future 6 months return, K=6**

 $gen$  fret = ret sort permno mofd by permno: replace fret = (ret + f.ret + f2.ret + f3.ret + f4.ret + f5.ret) //Holding period: Generate returns for future months in each of the 10 portfolios bysort mofd: gen losers=fret if p\_6==1 bysort mofd: gen p2=fret if p\_6==2 bysort mofd: gen  $p3$ =fret if  $p_6$ ==3 bysort mofd: gen  $p4$ =fret if  $p_6$ ==4 bysort mofd: gen  $p5$ =fret if  $p_6$ ==5 bysort mofd: gen  $p6$ =fret if  $p_6$ ==6 bysort mofd: gen  $p7$ =fret if  $p_6$ ==7 bysort mofd: gen p8=fret if p\_6==8 bysort mofd: gen  $p9$ =fret if  $p_6$ ==9 bysort mofd: gen winners=fret if p\_6==10

//Summarize and sort mean returns on each of portfolios; get mean winners and mean losers bysort mofd: egen meanlosers=mean(losers) bysort mofd: egen meanp2=mean(p2) bysort mofd: egen meanp3=mean(p3) bysort mofd: egen meanp4=mean(p4) bysort mofd: egen meanp5=mean(p5) bysort mofd: egen meanp6=mean(p6) bysort mofd: egen meanp7=mean(p7) bysort mofd: egen meanp8=mean(p8) bysort mofd: egen meanp9=mean(p9) bysort mofd: egen meanwinners=mean(winners)

### **//Create momentum return, winners-losers**

gen momentum=meanwinners-meanlosers

//drop duplicates, one average return for each month duplicates drop mofd, force

//Drop variables drop ret drop fret drop losers drop p2 drop p3 drop p4 drop p5 drop p6 drop p7 drop p8 drop p9 drop winners drop preret6\_skip drop p\_6

### *//Merge Fama-French data with Individual stock momentum*

merge m:1 mofd using "C:\Users\Katar\OneDrive\Dokumenter\Master\Master thesis oppgave\6 months individual mom\famafrench.dta"

drop merge

//Average monthly raw return gen losers=meanlosers/6 gen p2=meanp2/6 gen p3=meanp3/6 gen p4=meanp4/6 gen p5=meanp5/6 gen p6=meanp6/6 gen p7=meanp7/6 gen p8=meanp8/6 gen p9=meanp9/6 gen winners=meanwinners/6 gen mom=momentum/6

```
//Excess returns
gen losers_excessret = losers-rf
gen p2_excessret = p2-rf
gen p3_excessret = p3-rf
gen p4_excessret = p4-rf
gen p5_excessret = p5-rf
gen p6_excessret = p6-rf
gen p7_excessret = p7-rf
gen p8_excessret = p8-rf
gen p9_excessret = p9-rf
gen winners_excessret = winners-rf
gen mom_excessret = mom-rf
```
### **//Results from tests**

```
//Variables based on excess return, and t-stat based on regression with excess return and market risk 
premium
// Table of descriptive statistics: mean excess return, and t-statistics
//mean return is expressed as monthly return in percentage form
local varlist losers p2 p3 p4 p5 p6 p7 p8 p9 winners mom
local n : word count `varlist'
matrix define A = J(n', 2, ...)mat rownames A = P1 P2 P3 P4 P5 P6 P7 P8 P9 P10 P10-P1
mat colnames A = mean t-stat
local row = 1foreach var of varlist `varlist' {
   qui summarize `var'
   qui reg `var' 
          mat \text{A}\Gammarow', 1] = b[ cons]*100
  mat A[\text{row}',2] = _b[\text{cons}] / [se[\text{cons}] local ++row
}
matlist A, border(rows) rowtitle(Portfolio format(%8.2f) twidth(10)
```
## //**Table of overall descriptive statistic**

//Variables based on excess return, and t-stat based on regression with excess return and market risk premium

local varlist losers\_excessret p2\_excessret p3\_excessret p4\_excessret p5\_excessret p6\_excessret p7\_excessret p8\_excessret p9\_excessret winners\_excessret mom\_excessret local n : word count `varlist' matrix define  $A = J($ `n',5,.) mat rownames A = P1 P2 P3 P4 P5 P6 P7 P8 P9 P10 P10-P1 mat colnames A = "FF3" "FF3 t-stat" "FF5" "FF5 t-stat" "Sharpe ratio" local row  $= 1$ foreach var of varlist `varlist' { qui reg `var' mktrf smb hml mat  $A[\text{row}$ ',1] = \_b[\_cons]\*100 mat  $A[\text{row}$ ,  $2] = [b[\text{cons}] / [se[\text{cons}]$ qui reg `var' mktrf smb hml rmw cma mat  $A[\text{row}$ , 3] = \_b[\_cons]\*100 mat A $\lceil$ 'row',4] =  $\lceil b \rceil$  cons] / se $\lceil$  cons] qui summarize `var' mat  $A[\text{row},5] = r(\text{mean})/r(\text{sd})$  local ++row } matlist A, border(rows) rowtitle(Return statistic) format(%8.2f)

## <span id="page-30-0"></span>**//The Dot-Com Bubble – Post-Recession Period**

## **//Set up the Import Options and import the data//**

use "C:\Users\Katar\OneDrive\Dokumenter\Master\Master thesis oppgave\6-months individual mom\Only data.dta"

rename PERMNO permno rename SHRCD shrcd rename EXCHCD exchcd rename SICCD siccd rename PRC prc rename RET ret rename SHROUT shrout

//Create date variable mofd and make data readable. //Recession from December 2001 until December 2002. //Run data from June 2001 until May 2003. Include 6 months before and, 5 months after gen mofd =  $\text{mod}(date)$ sort date keep if inrange(mofd, 497, 519) format mofd %tm xtset permno mofd, monthly unique permno

### **//Data cleaning//**

//Remove top 1% return and bottom 1% return winsor2 ret, cuts(1 99) trim by(mofd) replace ret=ret\_tr drop ret\_tr

//keep exchange code if it is in NYSE, NASDAQ, NYSE American keep if exchcd  $== 1$  | exchcd  $== 2$  | exchcd  $== 3$ 

//keep share code if they are ordinary common securities keep if shrcd  $== 10$  | shrcd  $== 11$ 

//Remove share price below 5 drop if prc < 5

**//Formation period: Calculate last 6 months return, and skip the current month – J=6**  sort permno mofd by permno: gen preret6\_skip = (1+l2.ret)\*(1+l3.ret)\*(1+l4.ret)\*(1+l5.ret)\*(1+l6.ret)

//Rank stocks based on past 6-month return: the command creates the variable  $p_6$  which ranks each stock based on their past 6 months return every month, into 10 quantiles// astile  $p_6$  = preret $6$ \_skip, by(mofd) nq(10)

#### **//Holding period: Generate future 6 months return, K=6** gen fret  $=$  ret sort permno mofd by permno: replace fret = (ret + f.ret + f2.ret + f3.ret + f4.ret + f5.ret)

//Holding period: Generate returns for future months in each of the 10 portfolios bysort mofd: gen losers=fret if p\_6==1 bysort mofd: gen p2=fret if p\_6==2 bysort mofd: gen p3=fret if p\_6==3 bysort mofd: gen  $p4$ =fret if  $p_6$ ==4 bysort mofd: gen  $p5$ =fret if  $p_6$ ==5 bysort mofd: gen  $p6$ =fret if  $p_6$ ==6 bysort mofd: gen p7=fret if p 6==7 bysort mofd: gen  $p8$ =fret if  $p_6$ ==8 bysort mofd: gen p9=fret if p\_6==9 bysort mofd: gen winners=fret if p\_6==10

//Summarize and sort mean returns on each of portfolios; get mean winners and mean losers bysort mofd: egen meanlosers=mean(losers) bysort mofd: egen meanp2=mean(p2) bysort mofd: egen meanp3=mean(p3) bysort mofd: egen meanp4=mean(p4) bysort mofd: egen meanp5=mean(p5) bysort mofd: egen meanp6=mean(p6) bysort mofd: egen meanp7=mean(p7) bysort mofd: egen meanp8=mean(p8) bysort mofd: egen meanp9=mean(p9) bysort mofd: egen meanwinners=mean(winners)

### **//Create momentum return, winners-losers**

gen momentum=meanwinners-meanlosers

//drop duplicates, one average return for each month duplicates drop mofd, force

//Drop variables drop ret drop fret drop losers drop p2 drop p3 drop p4 drop p5 drop p6 drop p7 drop p8 drop p9 drop winners drop preret6\_skip drop p\_6

### *//Merge Fama-French data with Individual stock momentum*

merge m:1 mofd using "C:\Users\Katar\OneDrive\Dokumenter\Master\Master thesis oppgave\6 months individual mom\famafrench.dta"

drop merge

//Average monthly raw return gen losers=meanlosers/6 gen p2=meanp2/6 gen p3=meanp3/6 gen p4=meanp4/6 gen p5=meanp5/6 gen p6=meanp6/6 gen p7=meanp7/6 gen p8=meanp8/6 gen p9=meanp9/6 gen winners=meanwinners/6 gen mom=momentum/6

```
//Excess returns
gen losers_excessret = losers-rf
gen p2_excessret = p2-rf
gen p3_excessret = p3-rf
gen p4_excessret = p4-rf
gen p5_excessret = p5-rf
gen p6_excessret = p6-rf
gen p7_excessret = p7-rf
gen p8_excessret = p8-rf
gen p9_excessret = p9-rf
gen winners_excessret = winners-rf
gen mom_excessret = mom-rf
```
### **// Results from tests**

//Variables based on excess return, and t-stat based on regression with excess return and market risk premium

```
// Table of descriptive statistics: mean excess return, and t-statistics
//mean return is expressed as monthly return in percentage form
local varlist losers p2 p3 p4 p5 p6 p7 p8 p9 winners mom
local n : word count `varlist'
matrix define A = J(n', 2, ...)mat rownames A = P1 P2 P3 P4 P5 P6 P7 P8 P9 P10 P10-P1
mat colnames A = mean t-stat
local row = 1foreach var of varlist `varlist' {
   qui summarize `var'
   qui reg `var' 
          mat A['row', 1] = \_b[-cons]^{*}100mat A\lceil'row',2] = \lceil b[ cons] / se[ cons]
   local ++row
}
matlist A, border(rows) rowtitle(Portfolio format(%8.2f) twidth(10)
```
## //**Table of overall descriptive statistic**

//Variables based on excess return, and t-stat based on regression with excess return and market risk premium

local varlist losers\_excessret p2\_excessret p3\_excessret p4\_excessret p5\_excessret p6\_excessret p7\_excessret p8\_excessret p9\_excessret winners\_excessret mom\_excessret local n : word count `varlist' matrix define  $A = J($ `n',5,.) mat rownames A = P1 P2 P3 P4 P5 P6 P7 P8 P9 P10 P10-P1 mat colnames A = "FF3" "FF3 t-stat" "FF5" "FF5 t-stat" "Sharpe ratio" local row  $= 1$ foreach var of varlist `varlist' { qui reg `var' mktrf smb hml mat  $A['row', 1] = \underline{b}[\underline{\hspace{1cm}} \text{cons}]^*100$ mat  $A[\text{row}$ ,  $2] = [b[\text{cons}] / [se[\text{cons}]$ qui reg `var' mktrf smb hml rmw cma mat  $A[\text{row}$ , 3] = \_b[\_cons]\*100 mat A[`row',4] =  $\overline{b}$ [ cons] / se[ cons] qui summarize `var' mat  $A[\text{row},5] = r(\text{mean})/r(\text{sd})$  local ++row } matlist A, border(rows) rowtitle(Return statistic) format(%8.2f)